## CompuGen Software Development Kits

## **CompuGen SDK for C/C++**

Windows programmers who need to control CompuGen cards or systems from within their own software, will require the CompuGen SDK for C/C++.

Note that the same SDK supports all 32 bit Windows operating systems.

This C/C++ SDK supports CompuGen cards in single or multiple card master/slave configurations.

Sample programs supplied with the SDK are written in Visual C++. Other C compilers may also be used, but the sample programs may have to be modified by the user.

## **CompuGen SDK for MATLAB**

The CompuGen SDK for MATLAB allows any array in MATLAB to be output from a CompuGen with a simple, easy-to-use function call from an M file.

The SDK comes with a MEX DLL and complete documentation showing how function calls can be made to output different waveforms.

## **CompuGen SDK for LabVIEW**

The CompuGen SDK for LabVIEW allows programmers who want to use LabVIEW access to the CompuGen functionality.

CompuGen VIs, provided with the SDK, allow the user to easily incorporate CompuGen cards and systems into their own test systems.

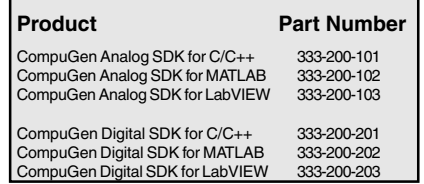

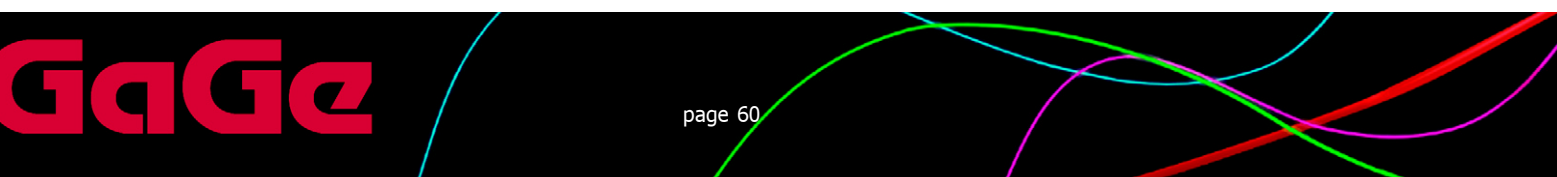